## **Cambridge National in Creative iMedia**

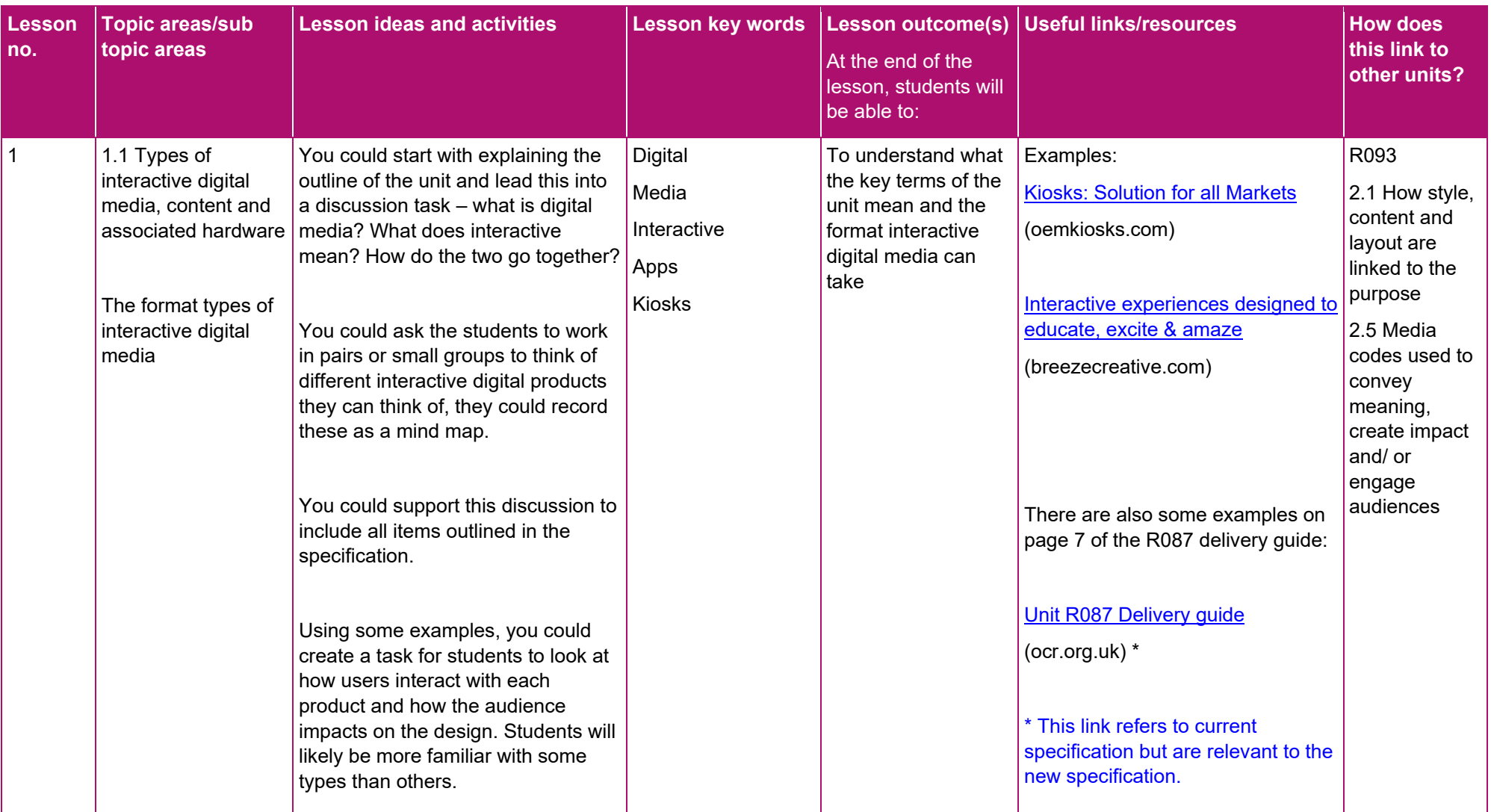

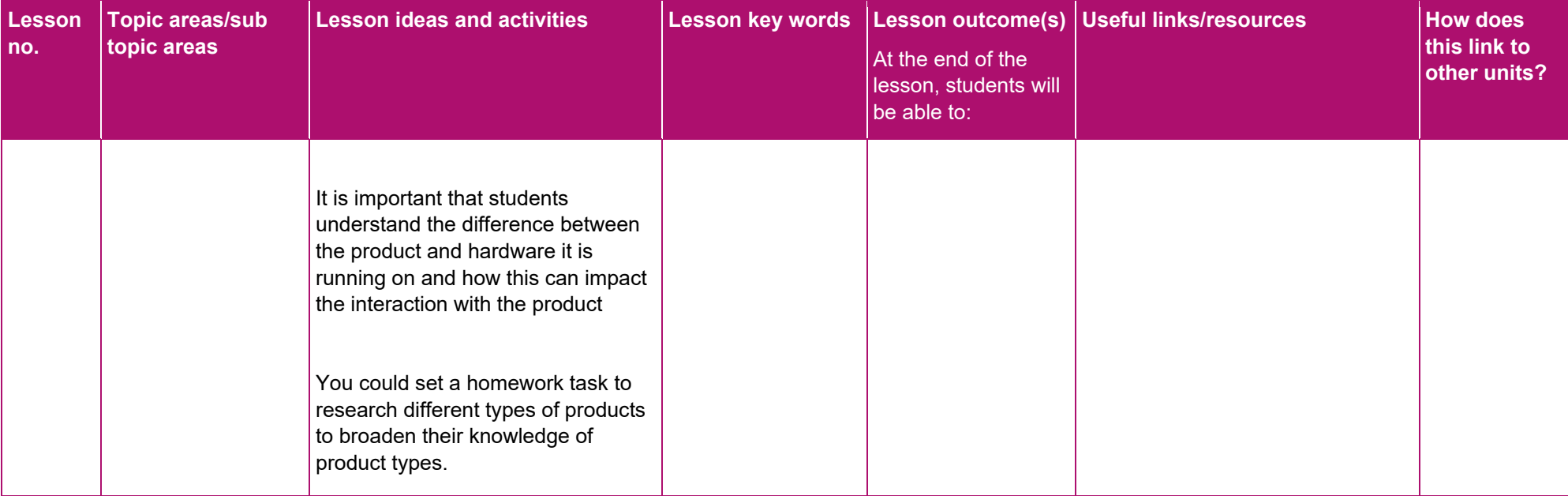

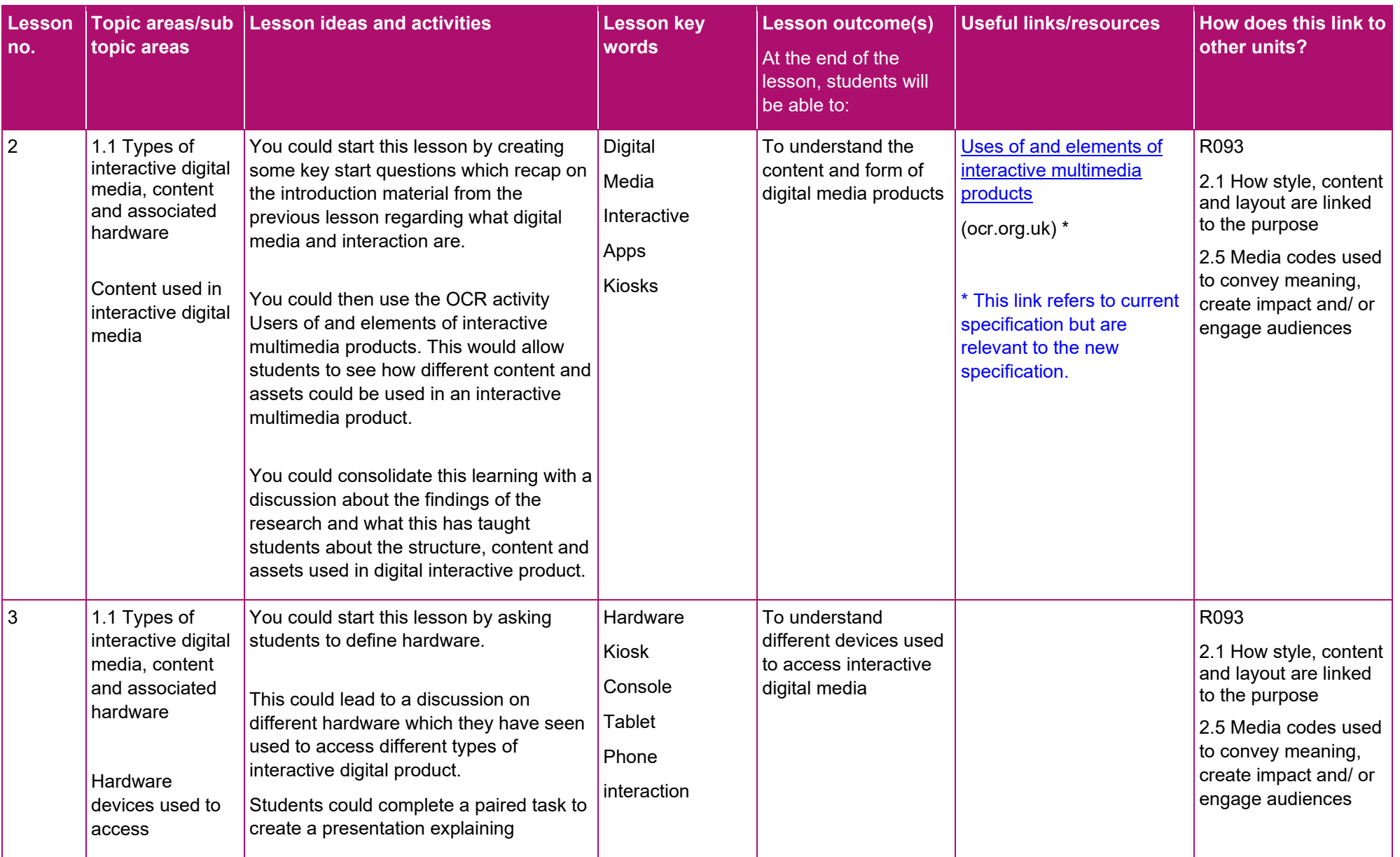

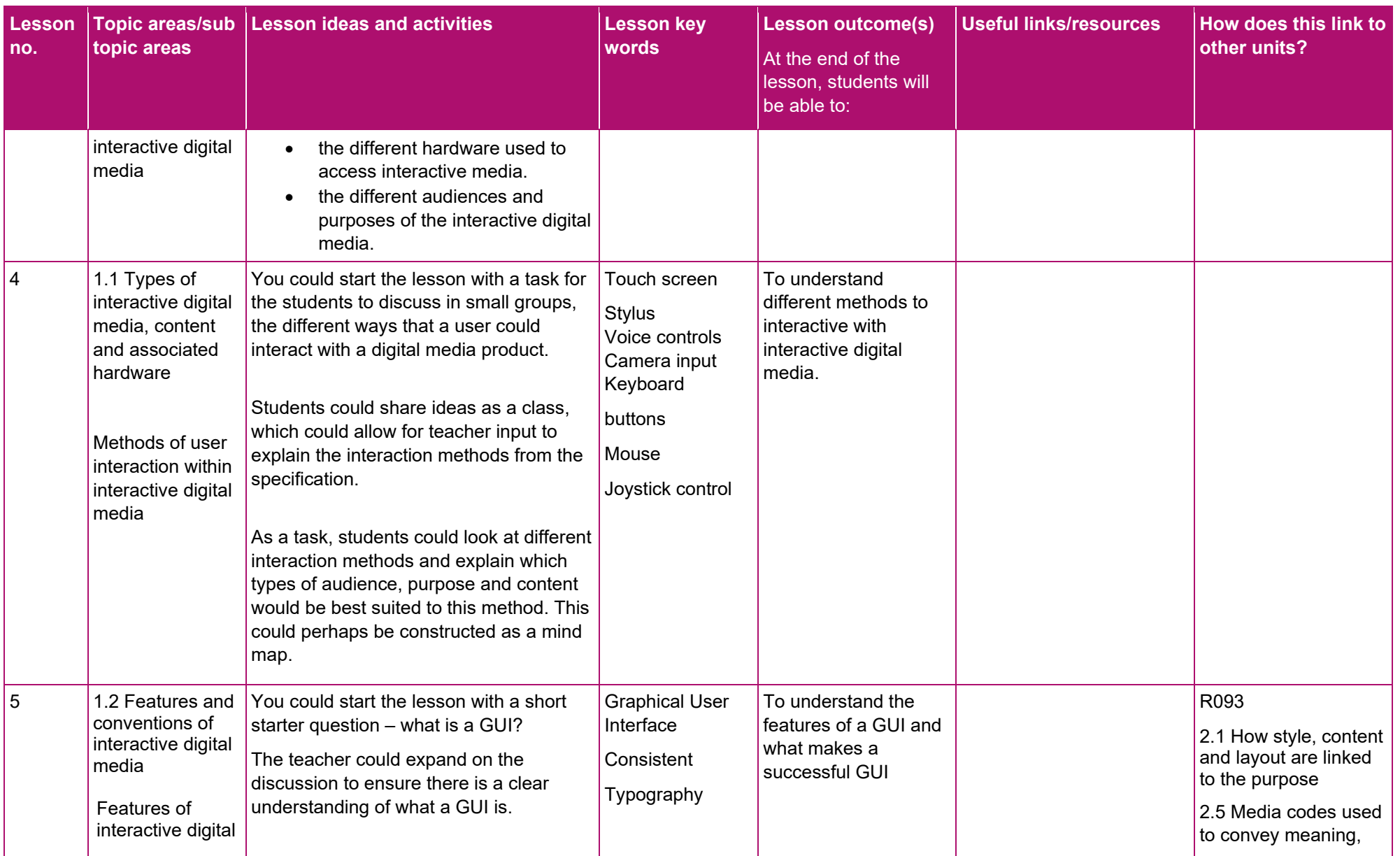

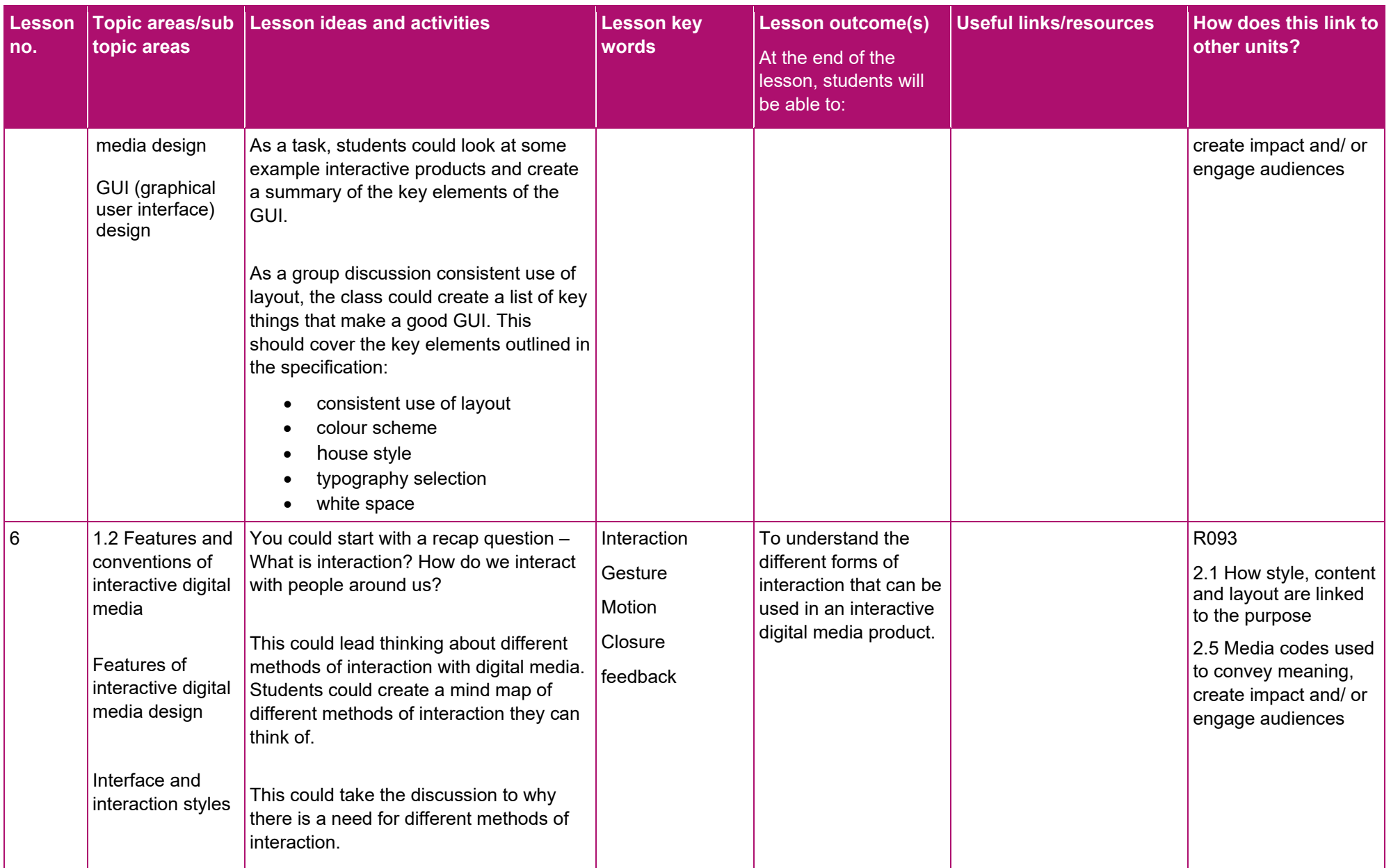

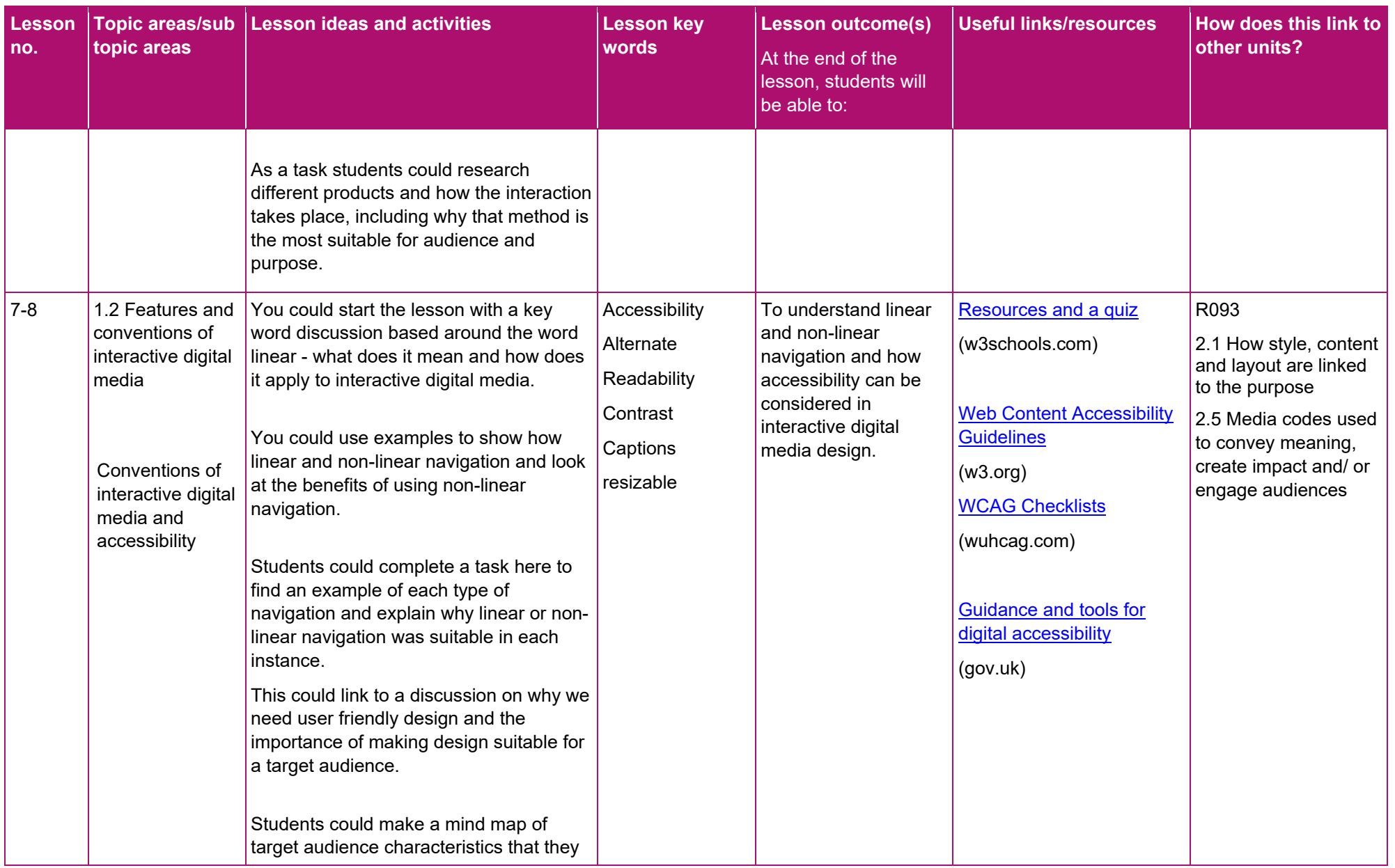

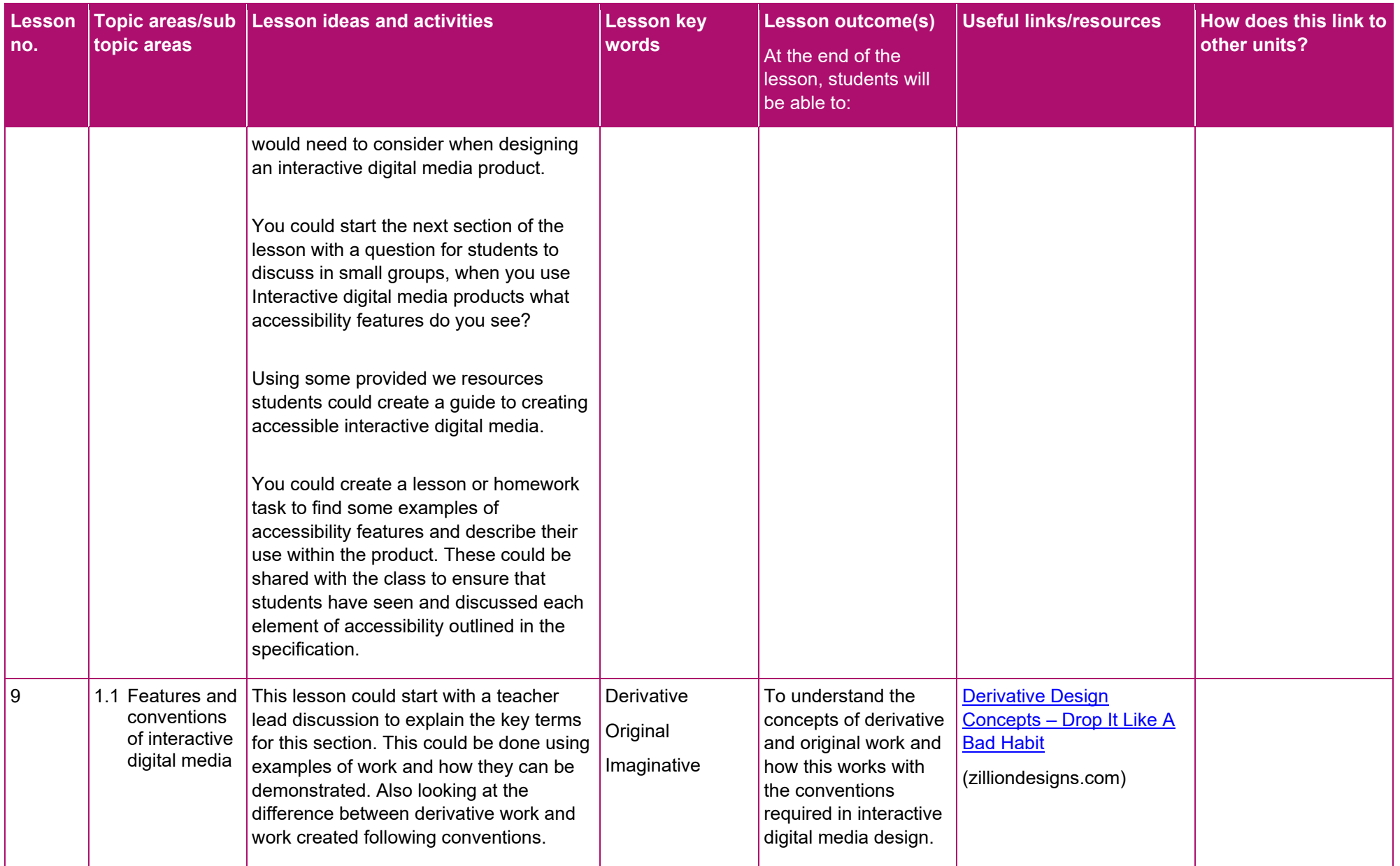

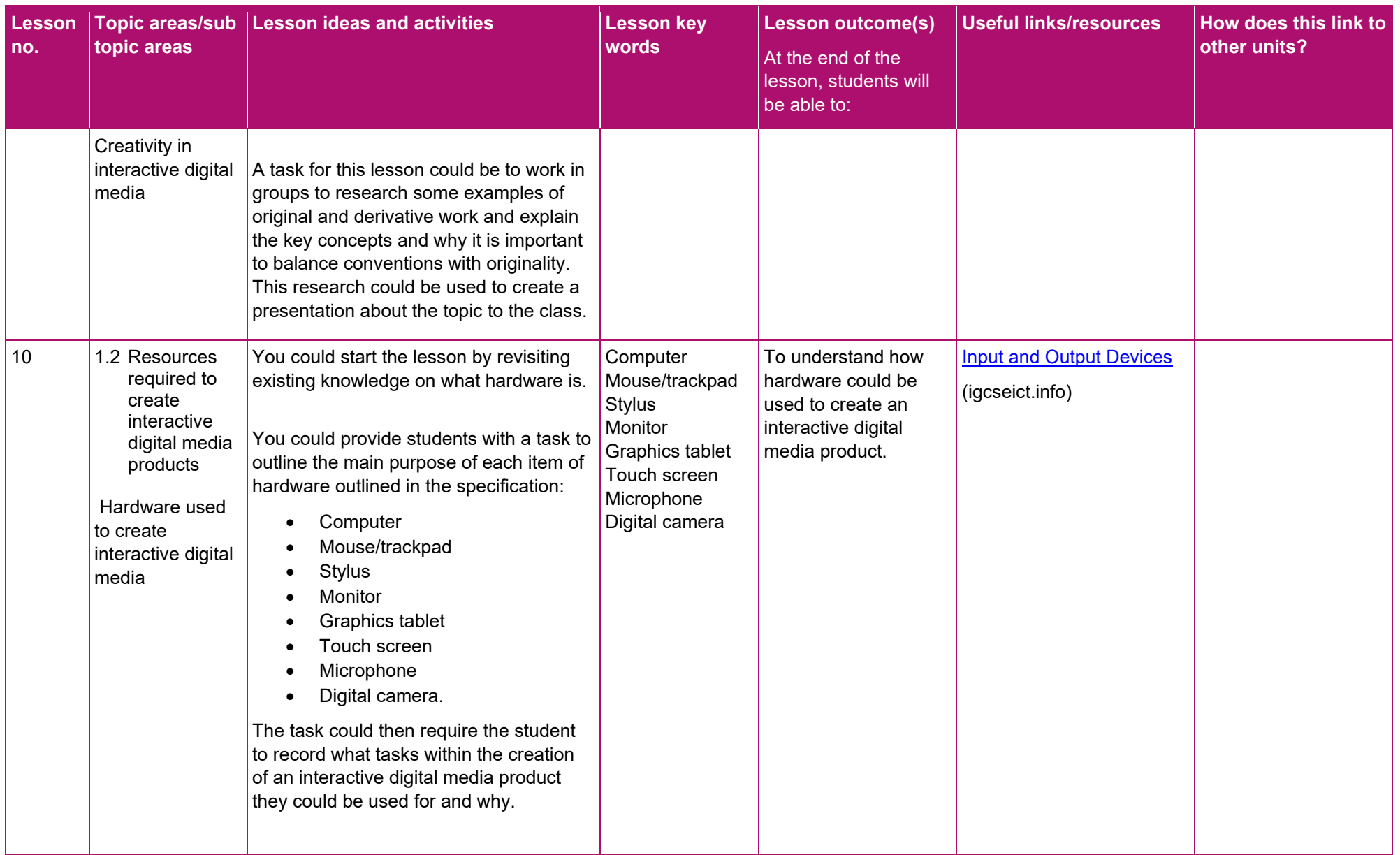

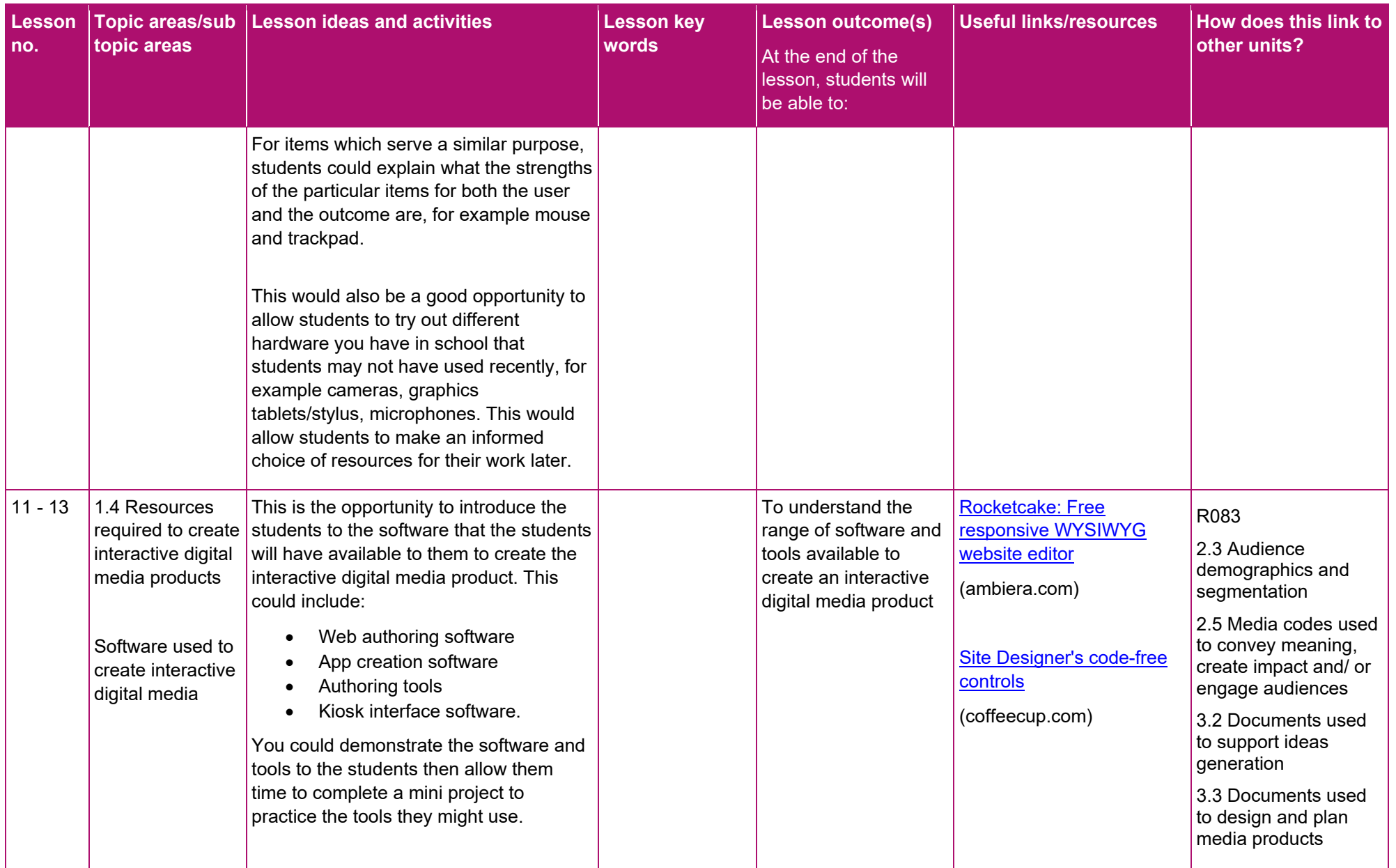

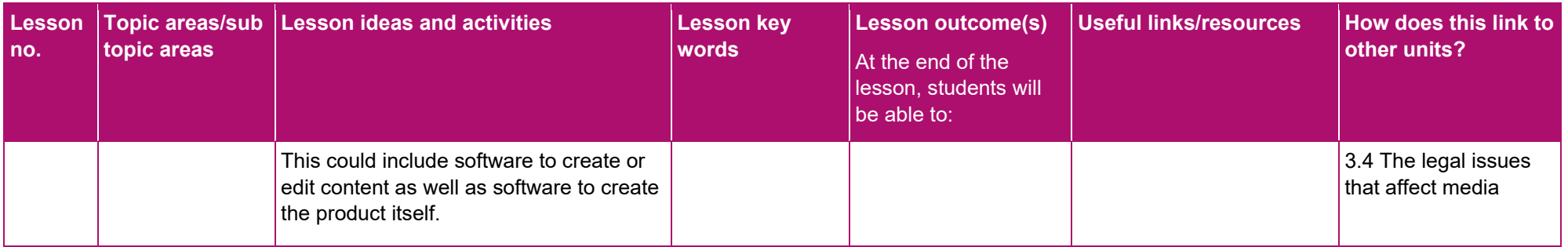

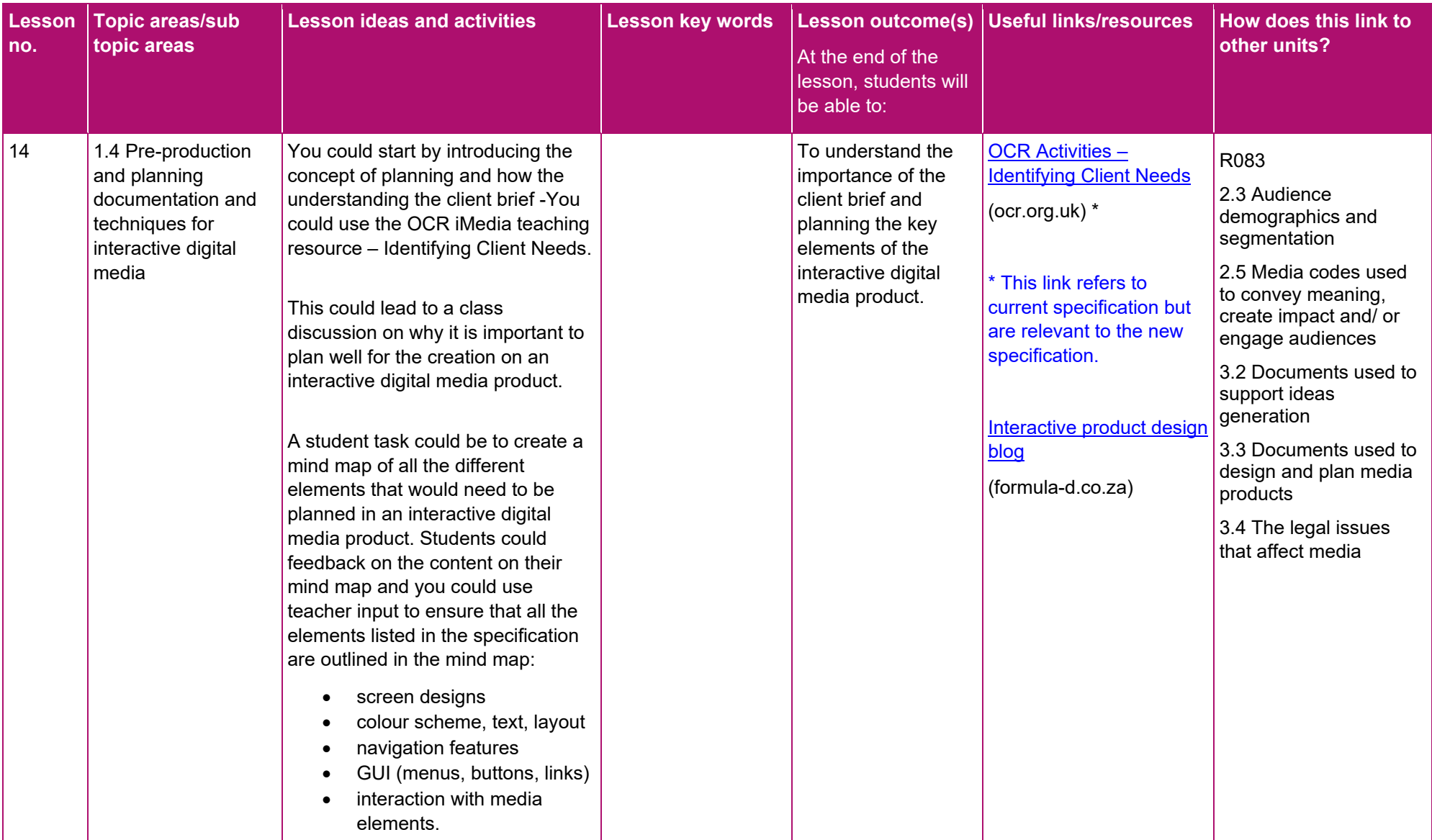

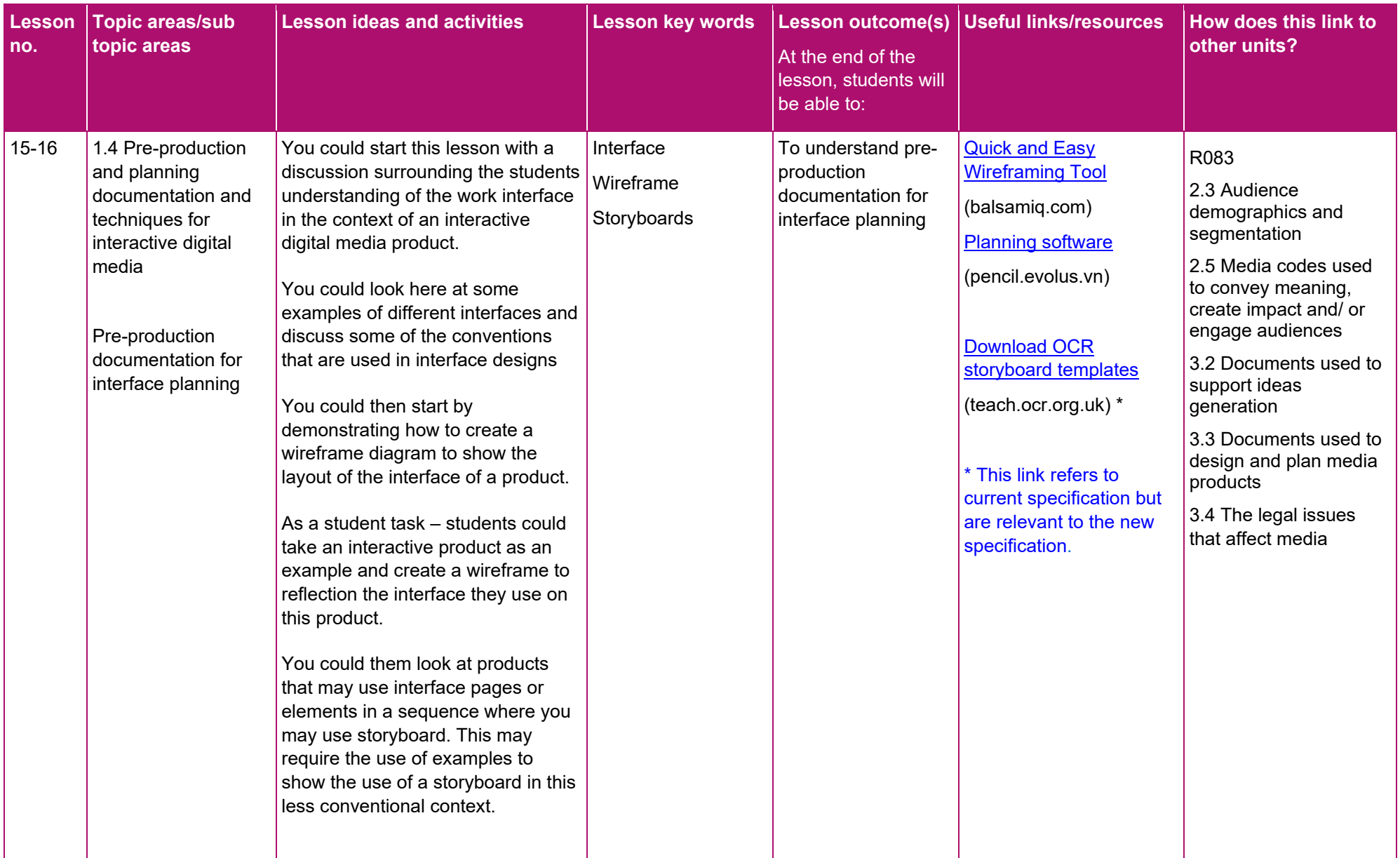

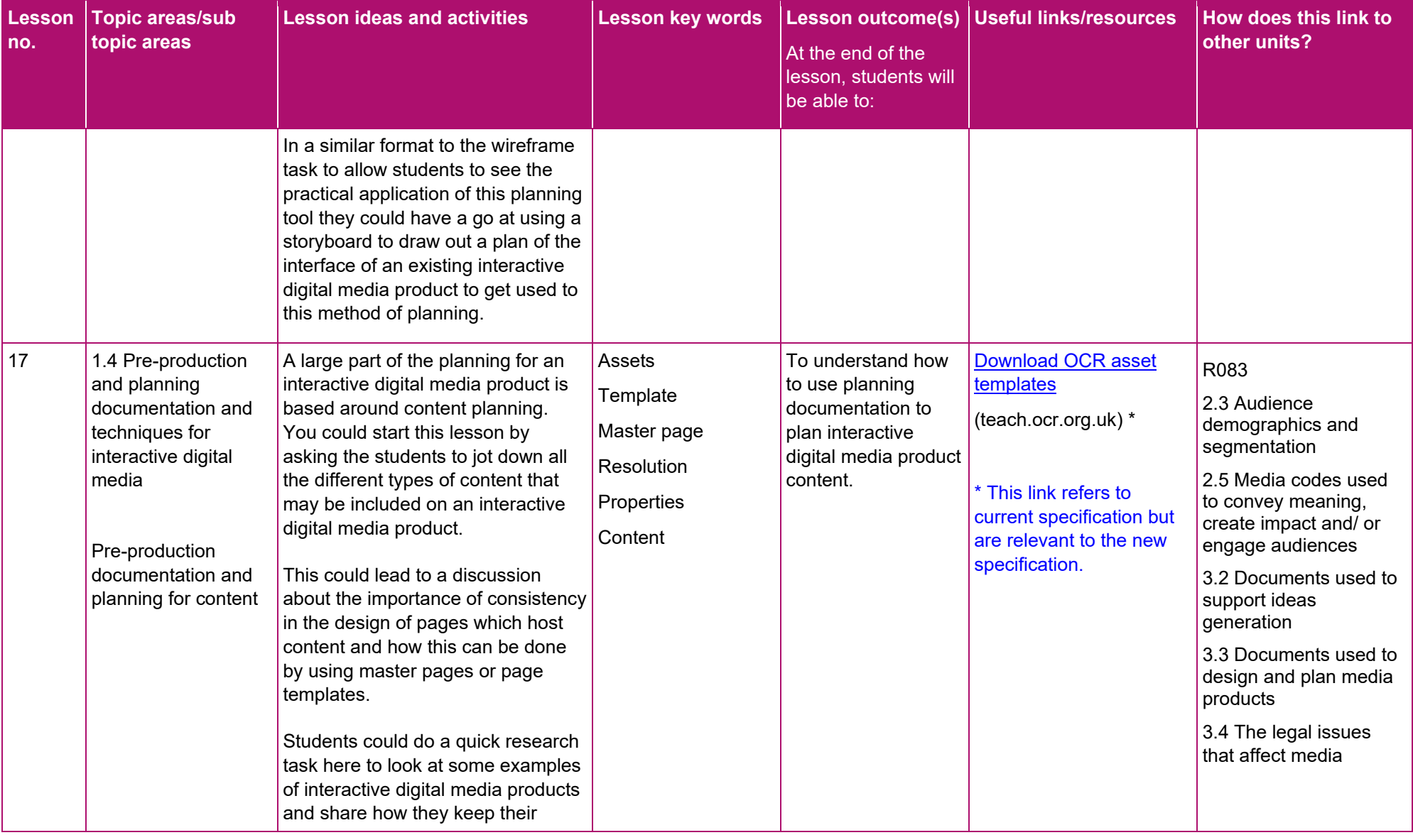

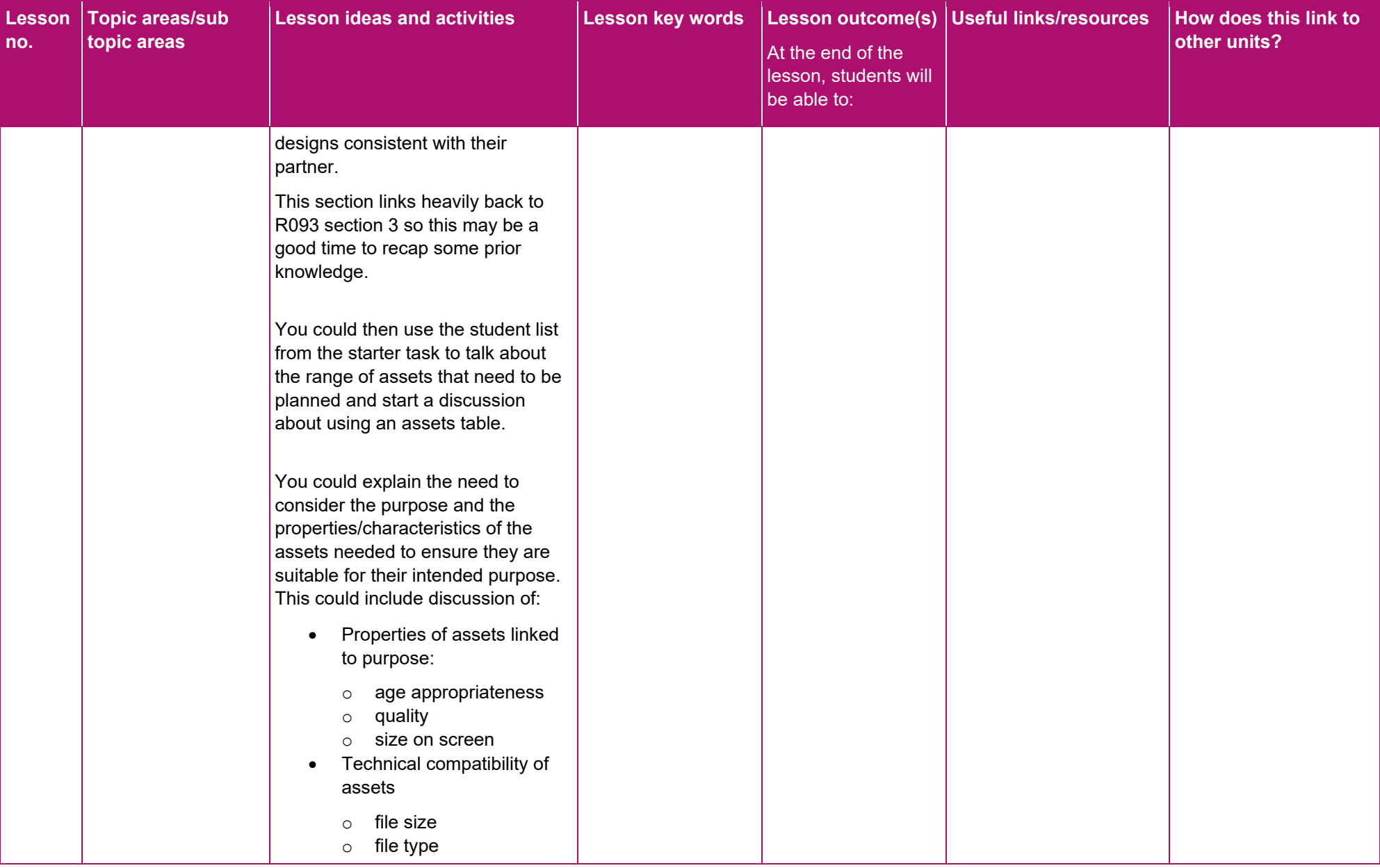

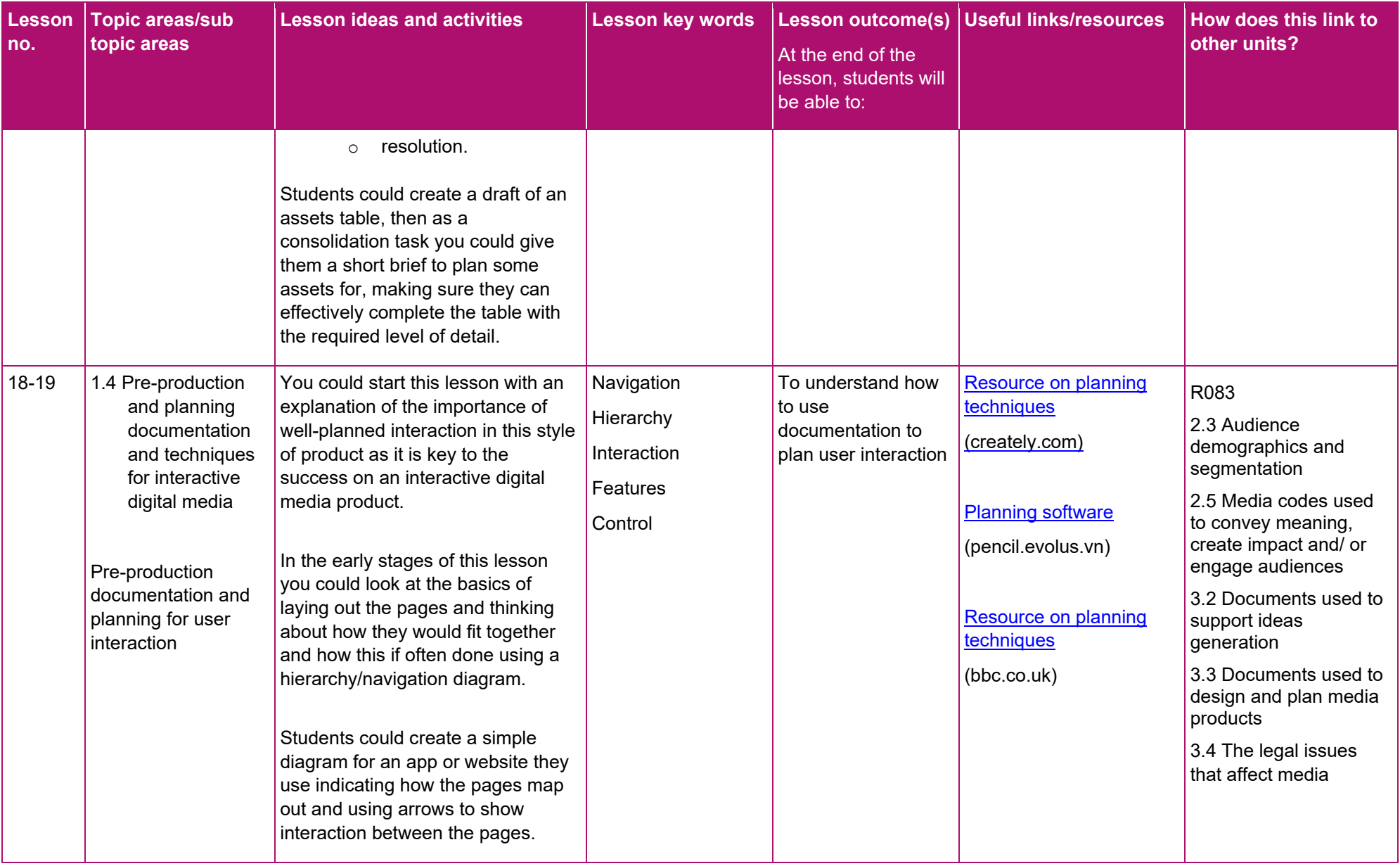

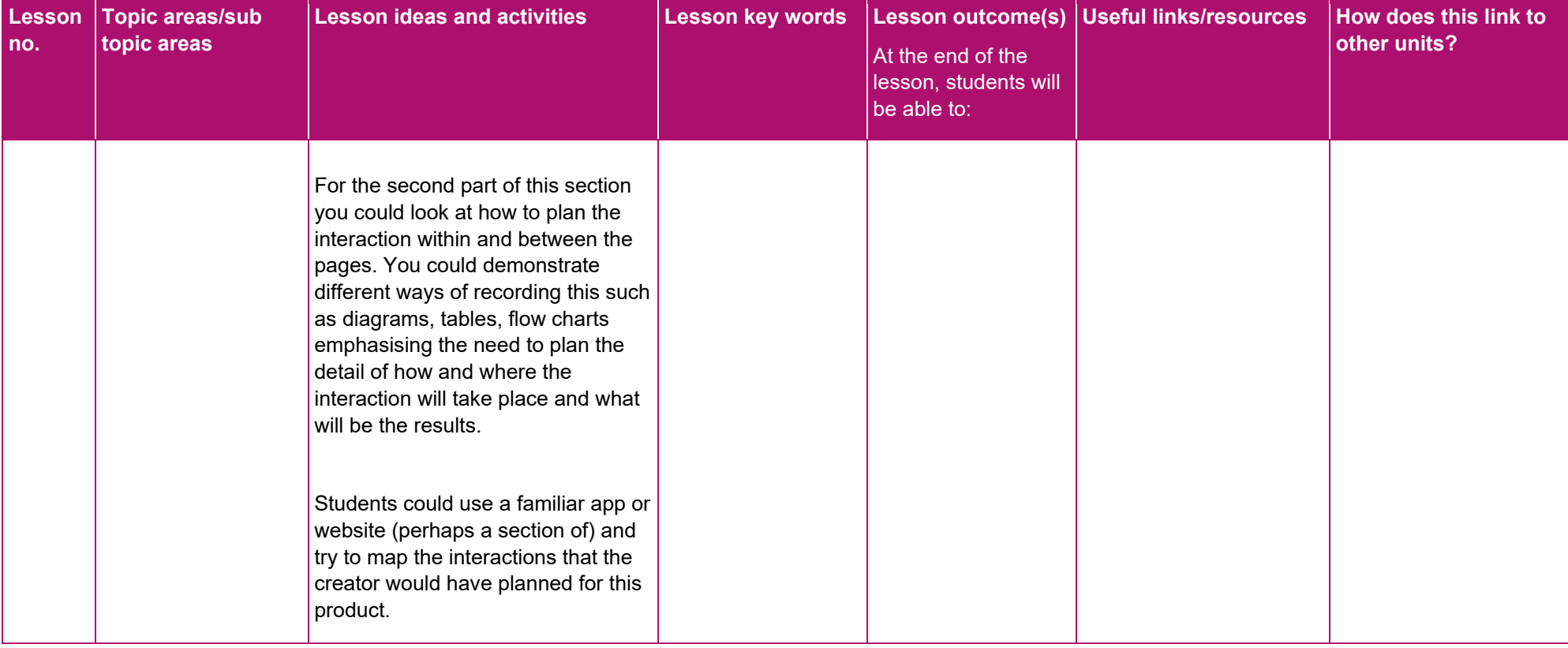

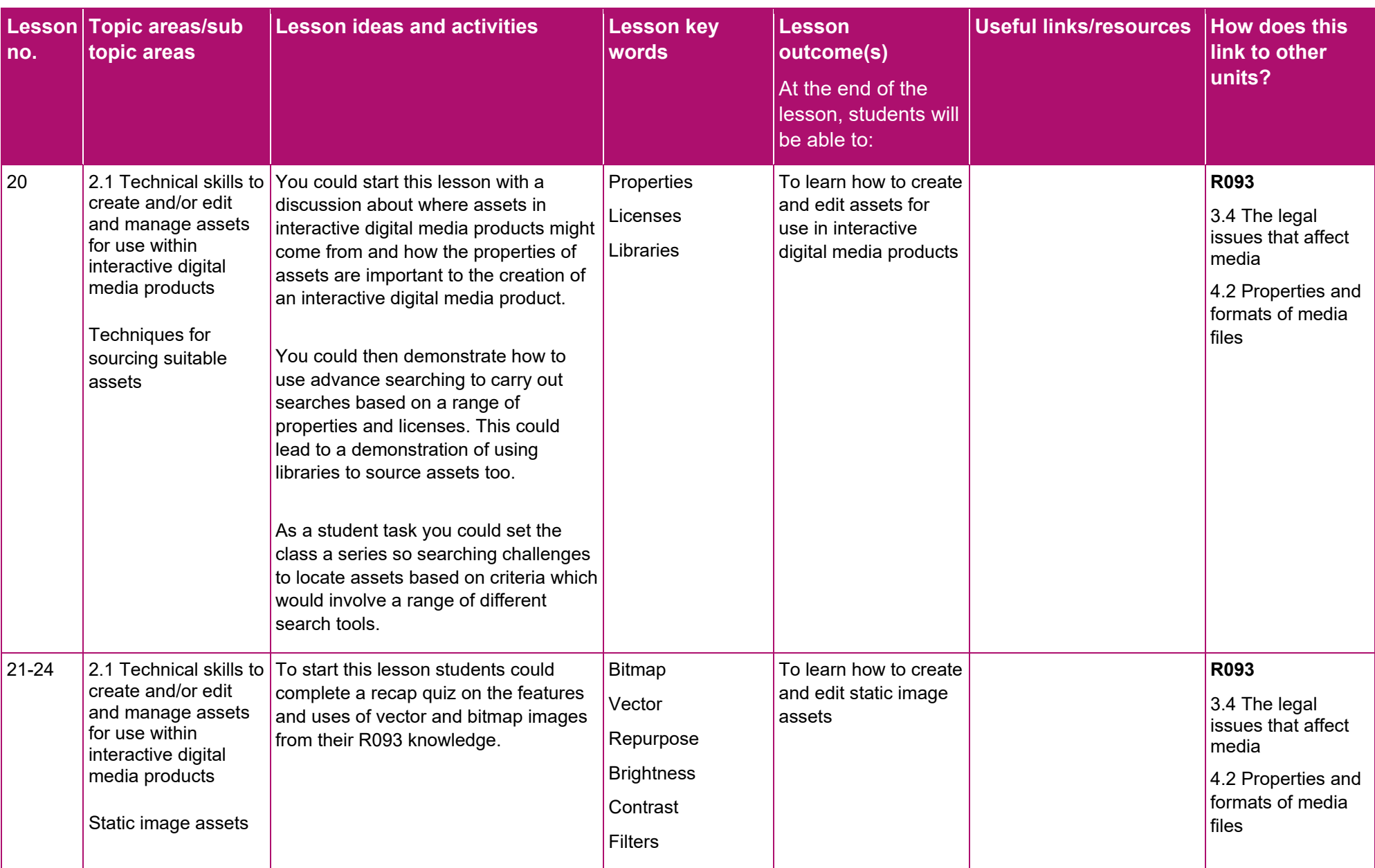

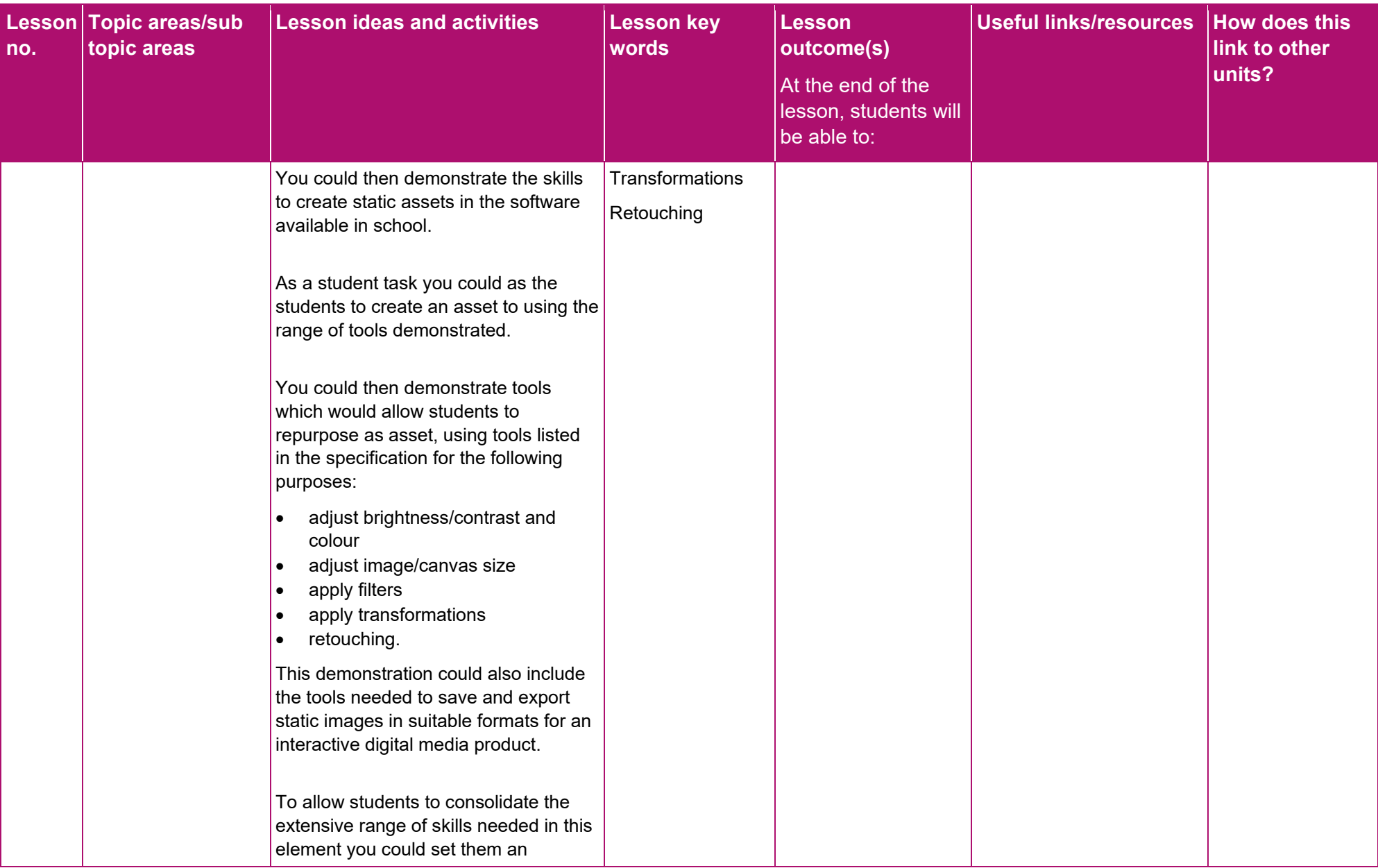

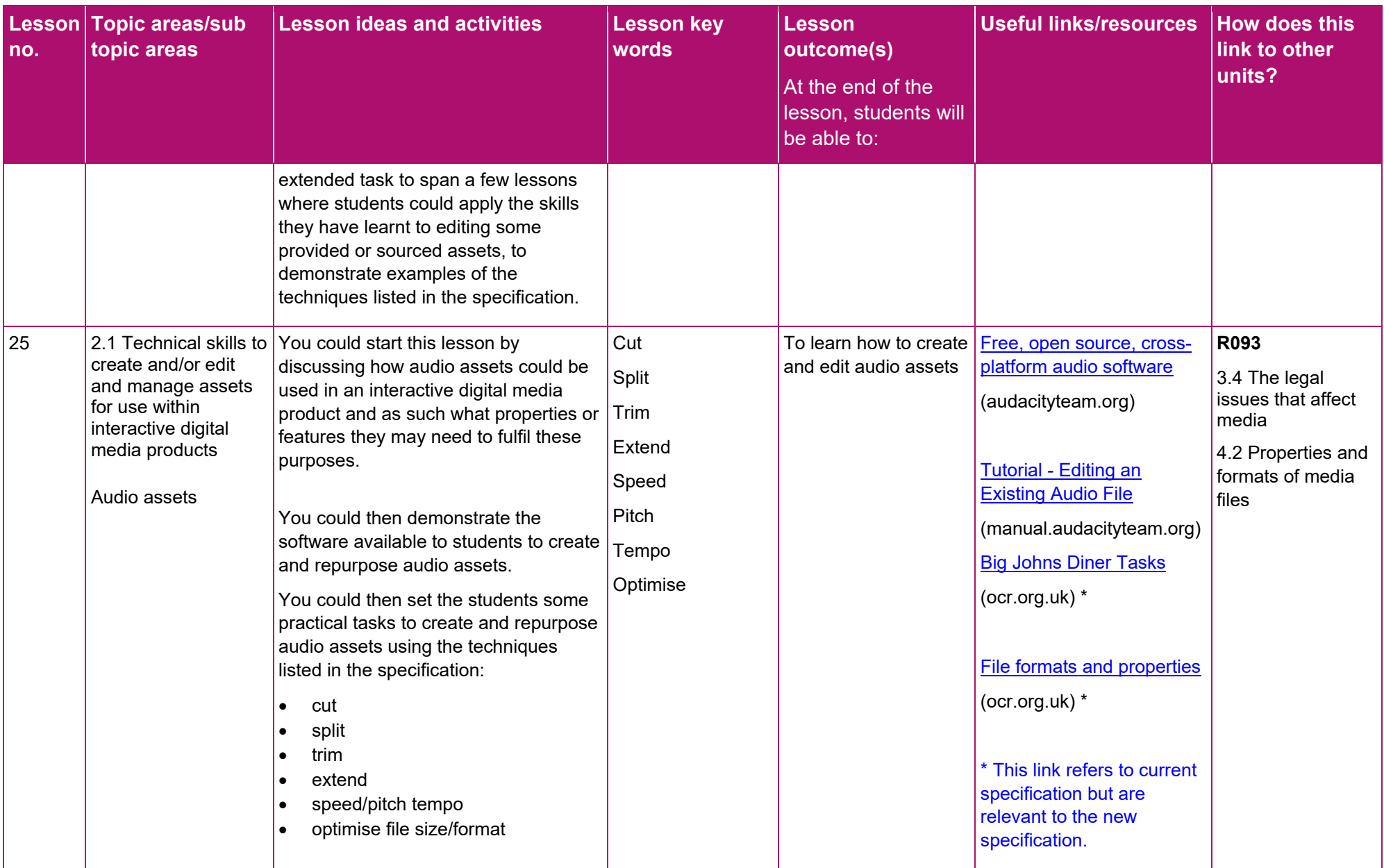

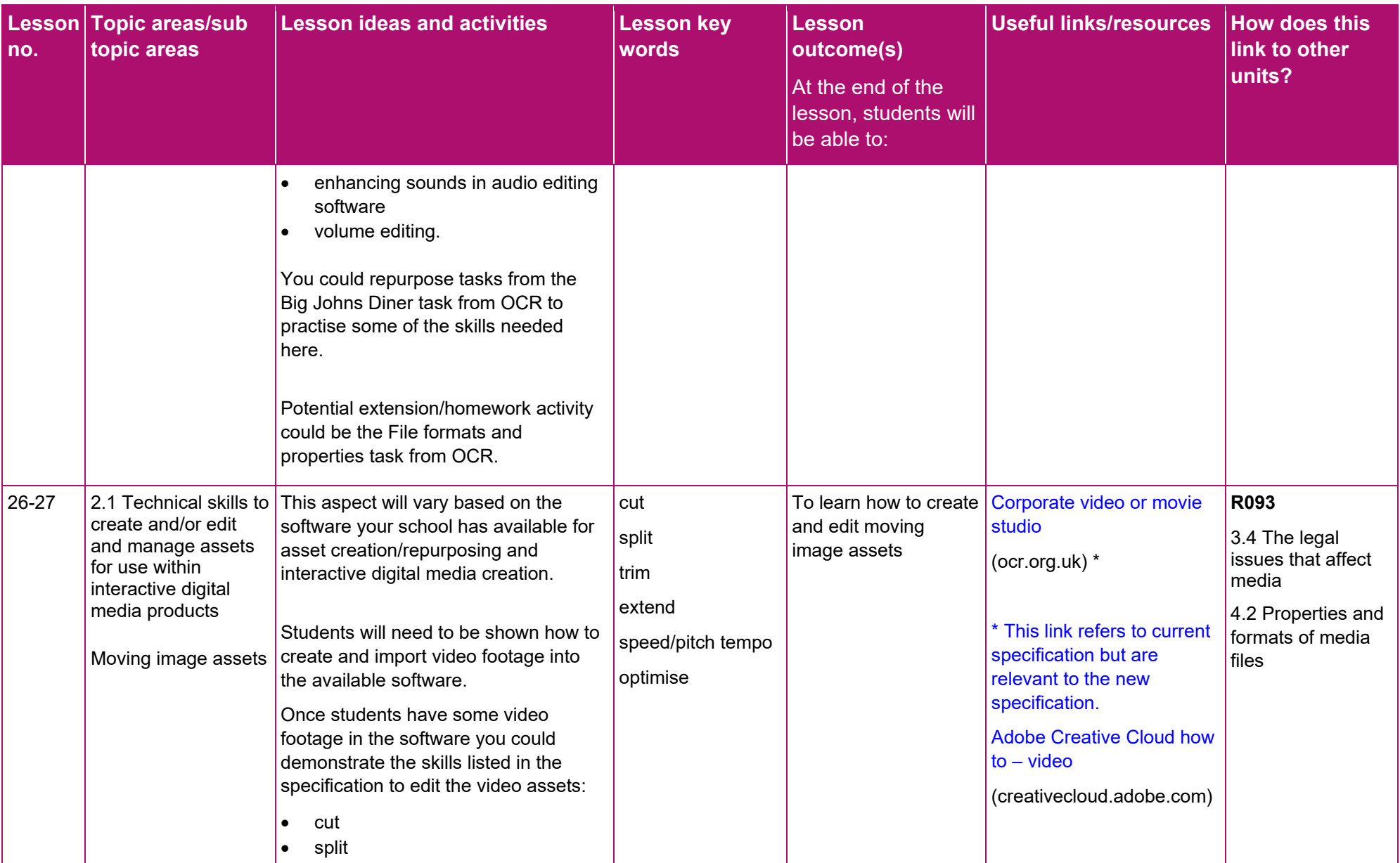

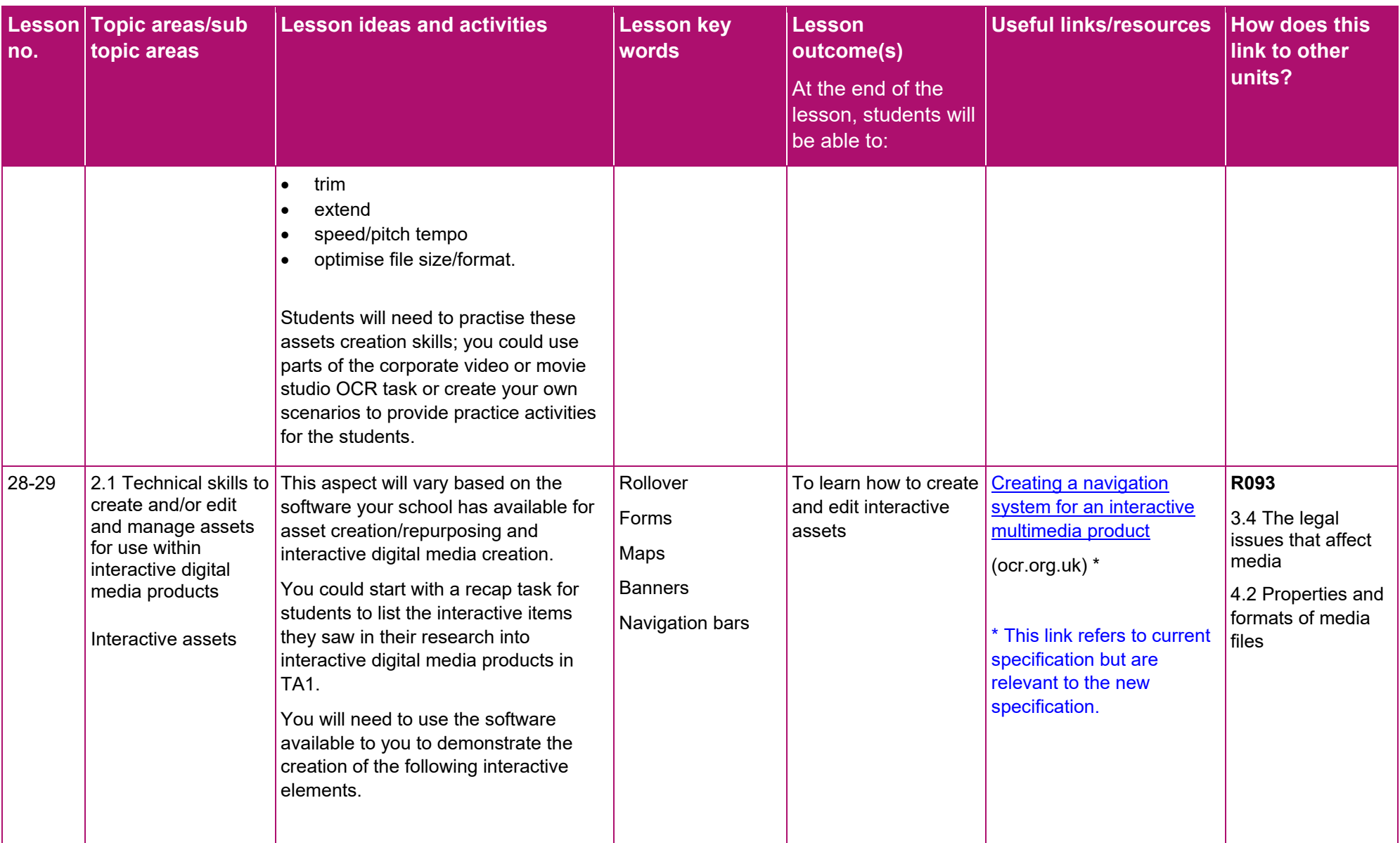

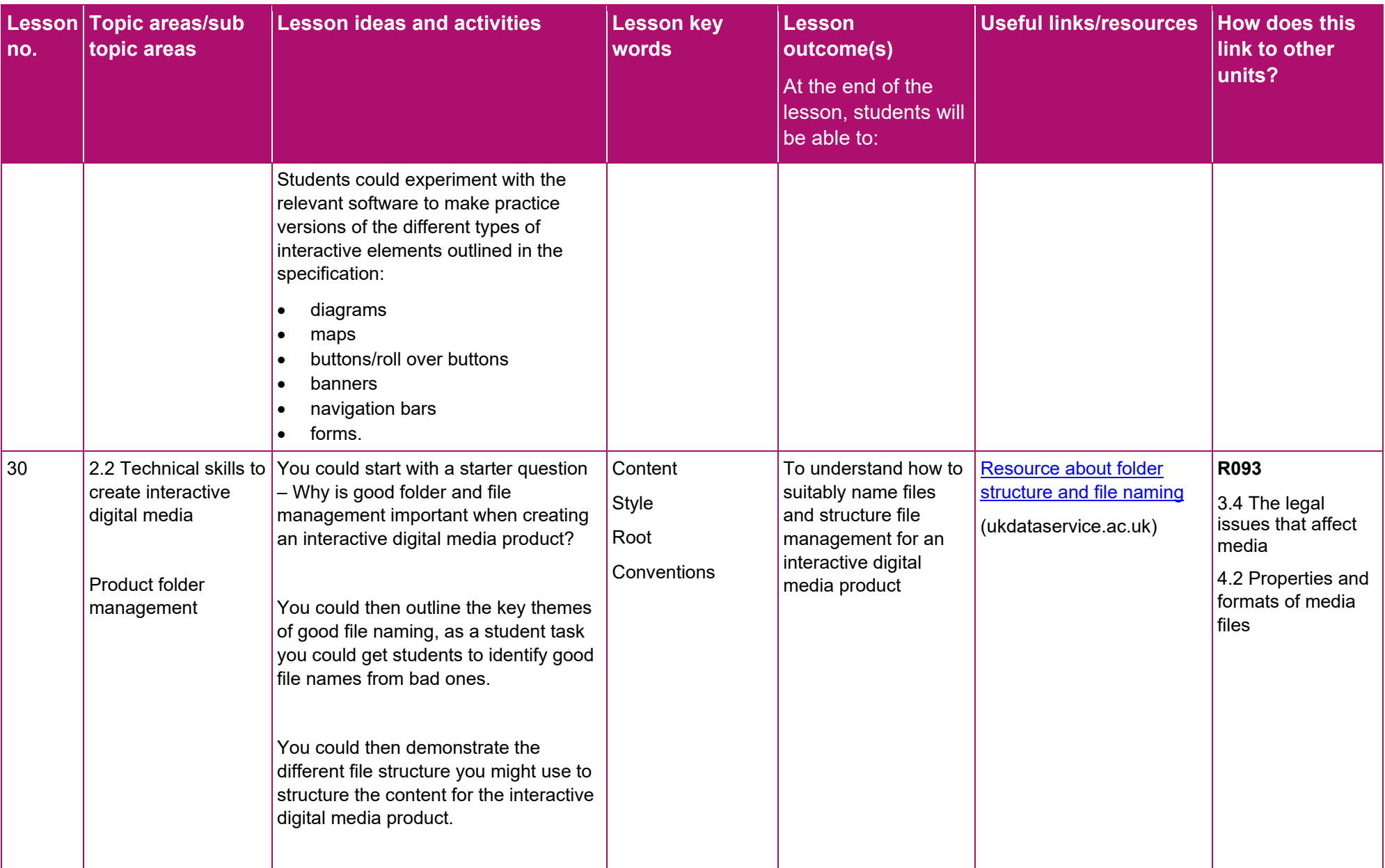

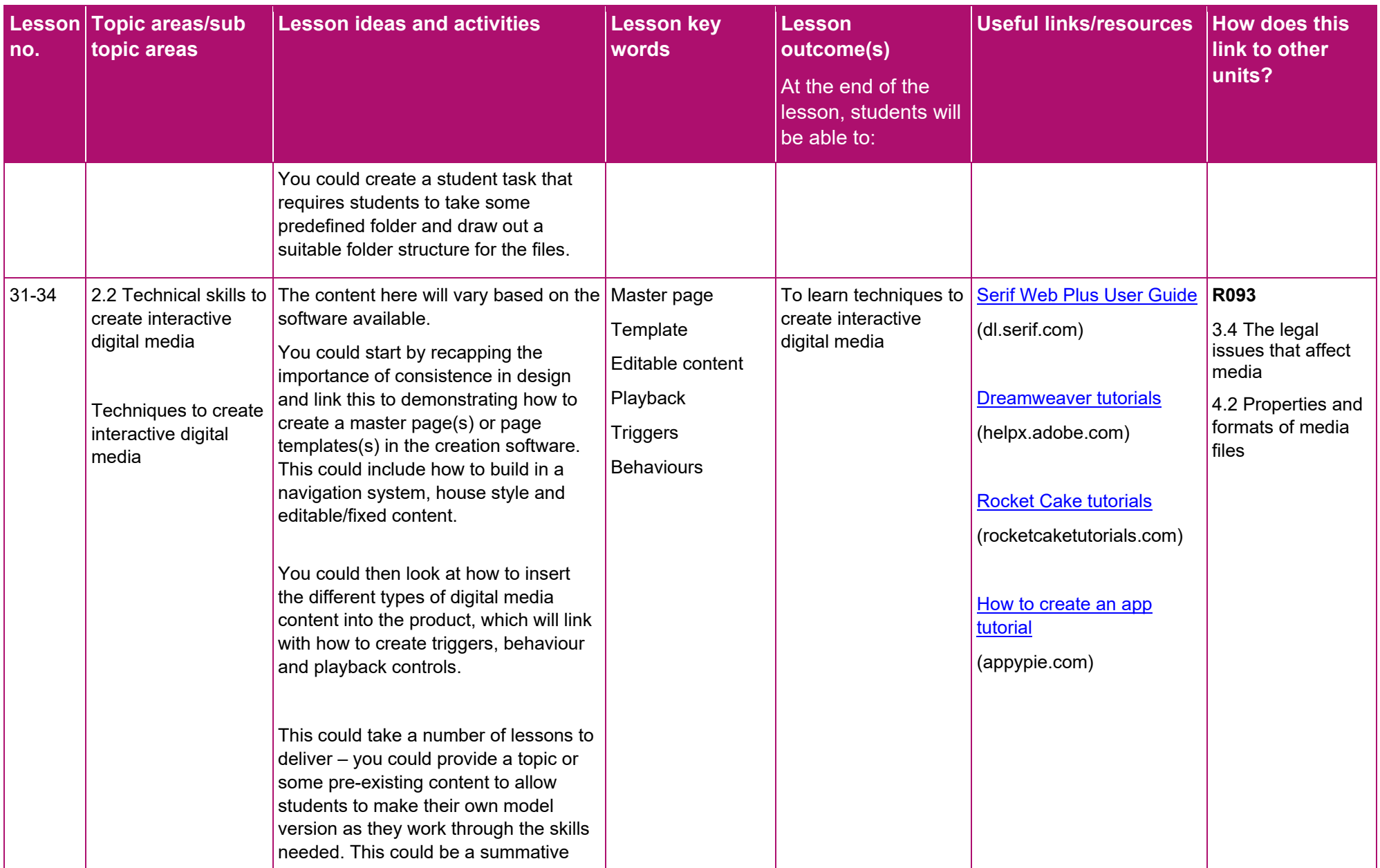

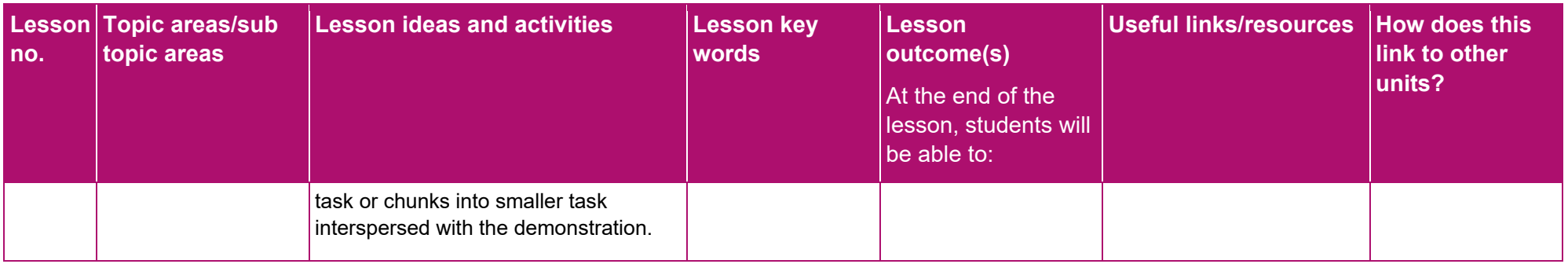

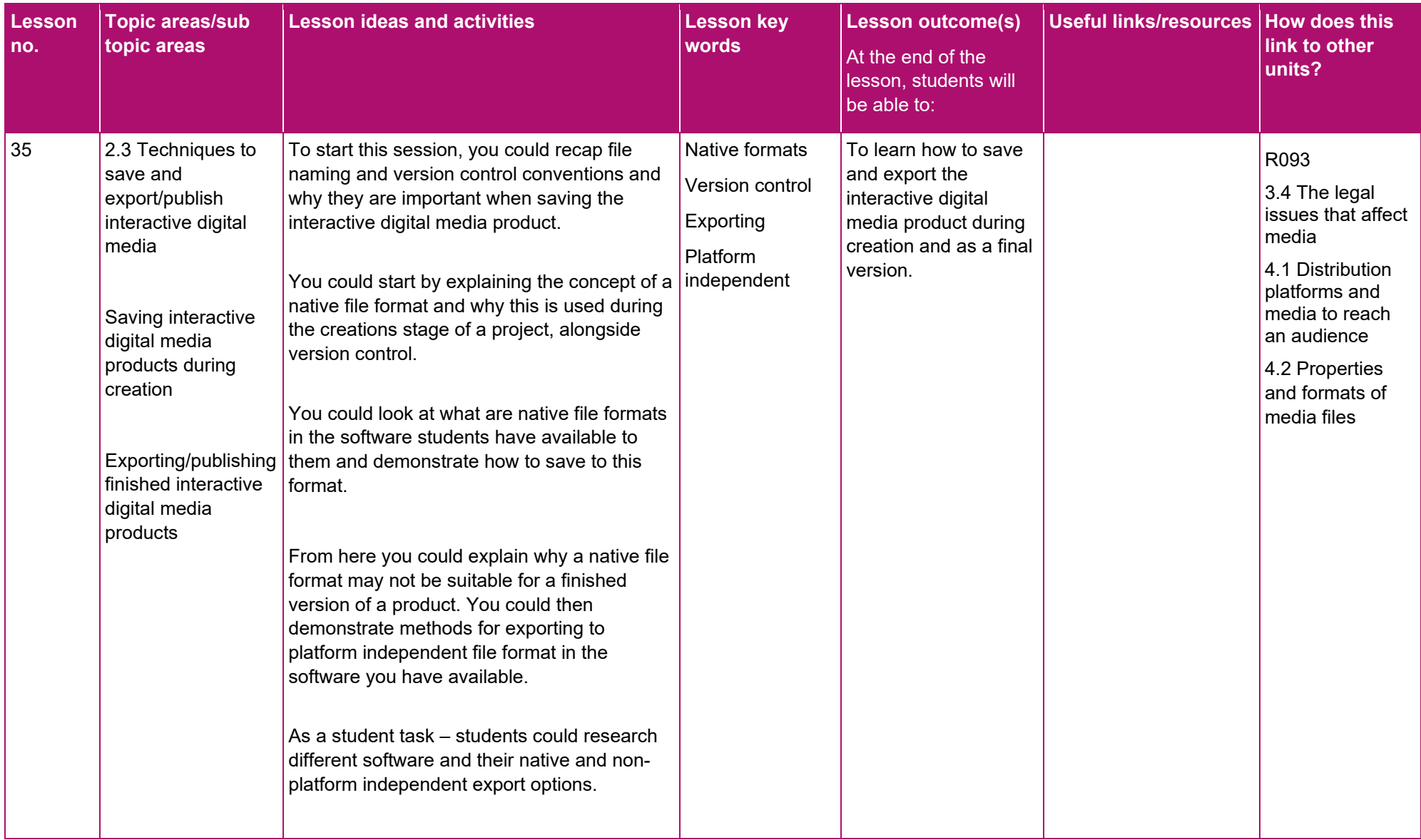

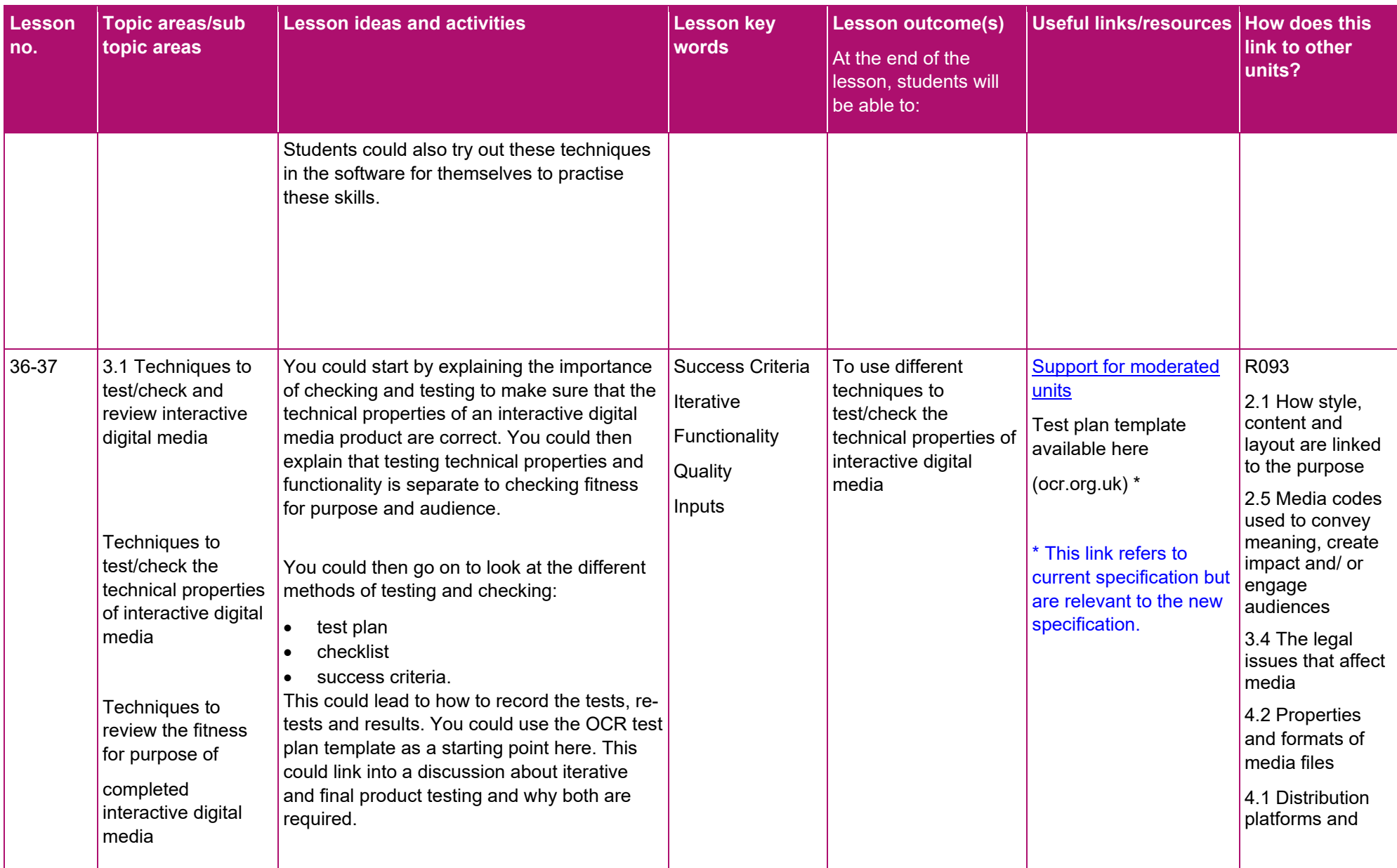

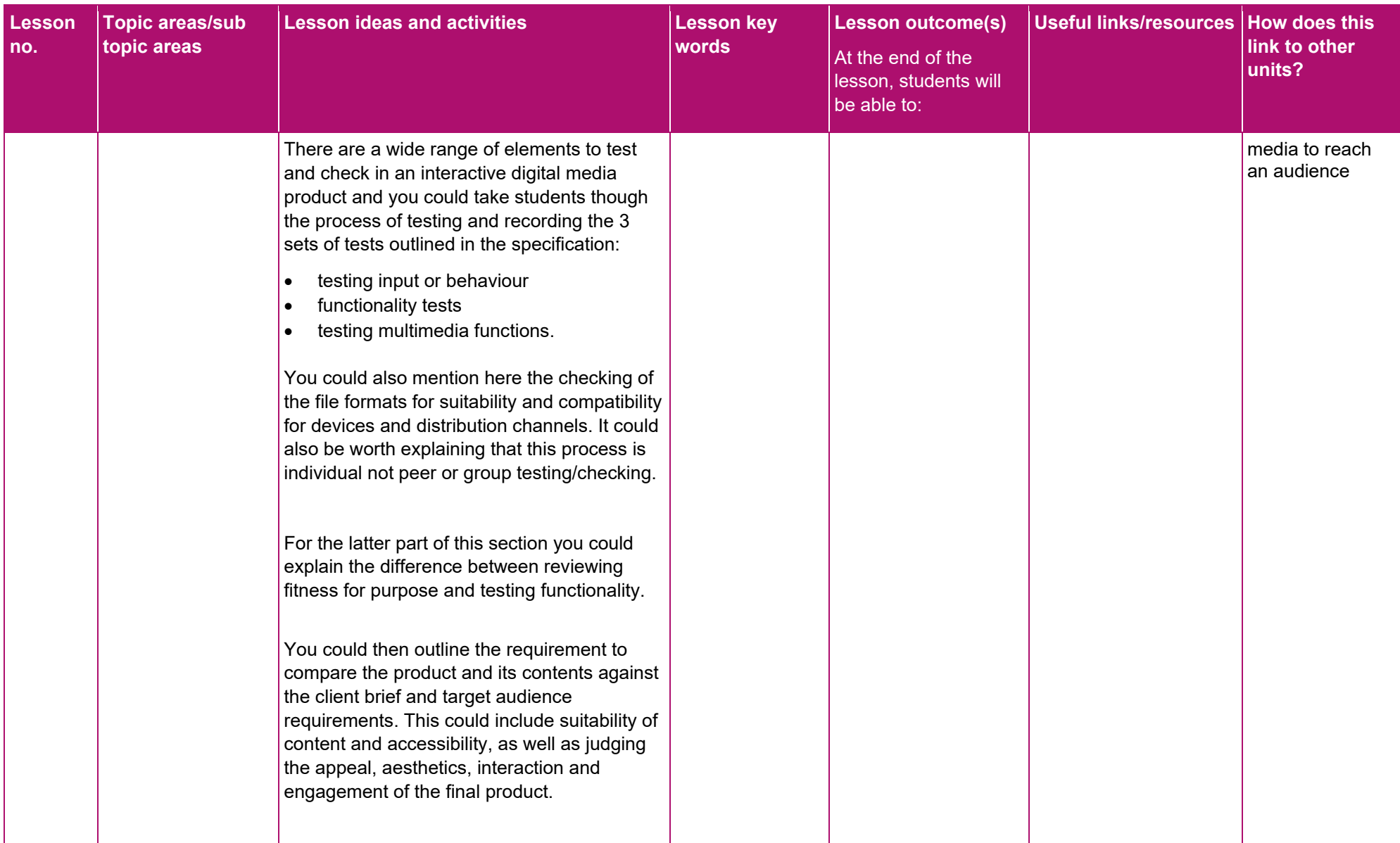

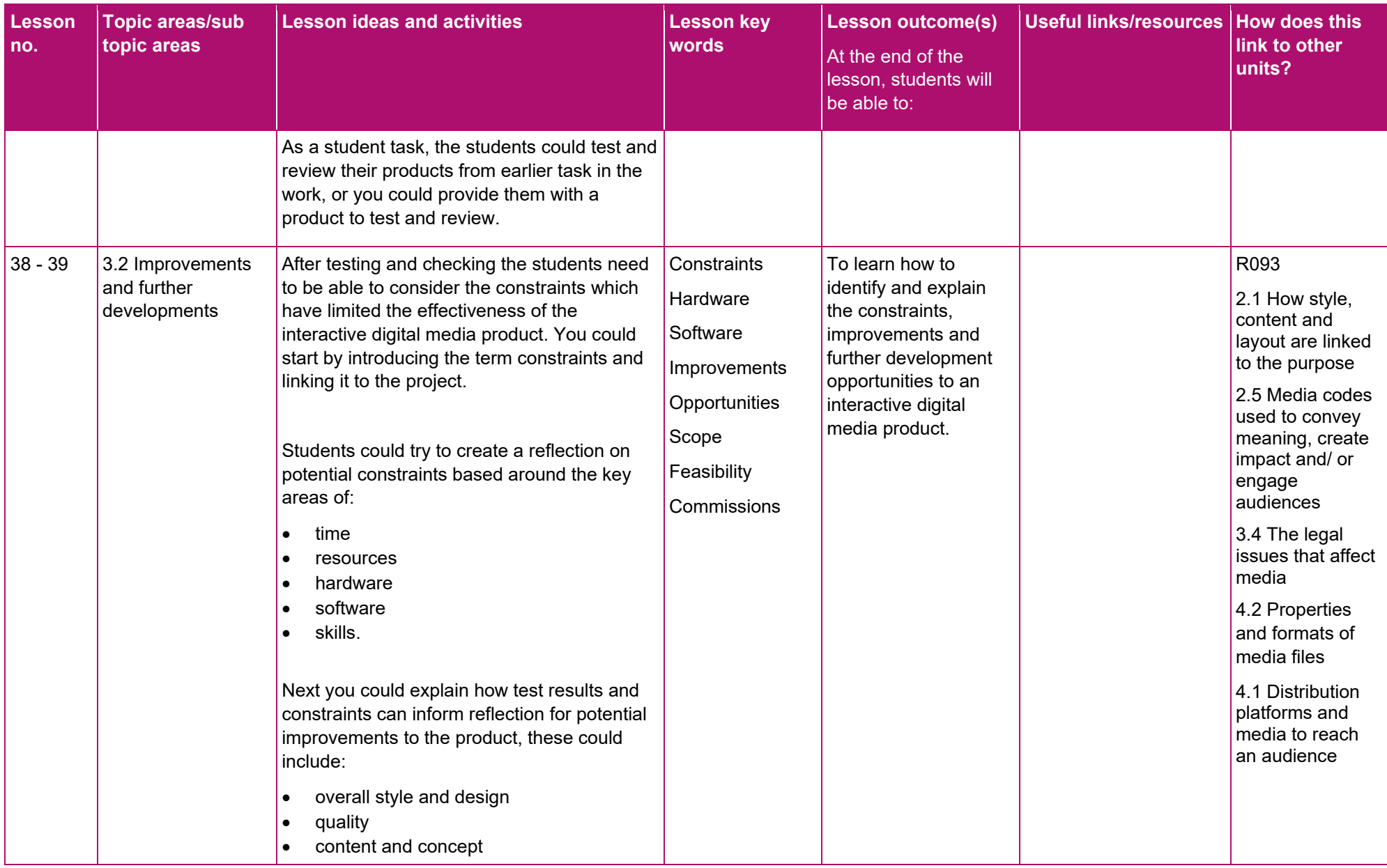

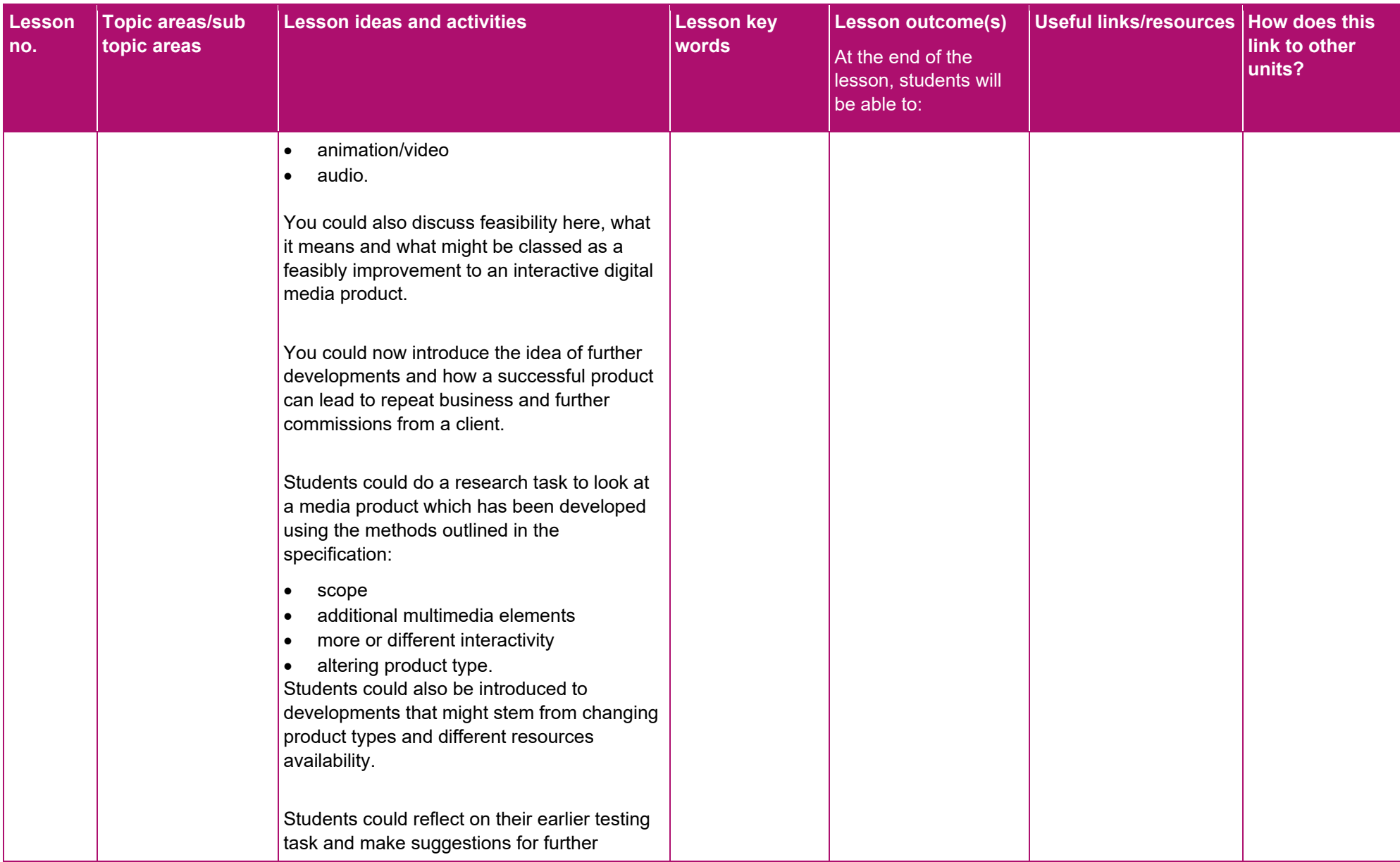

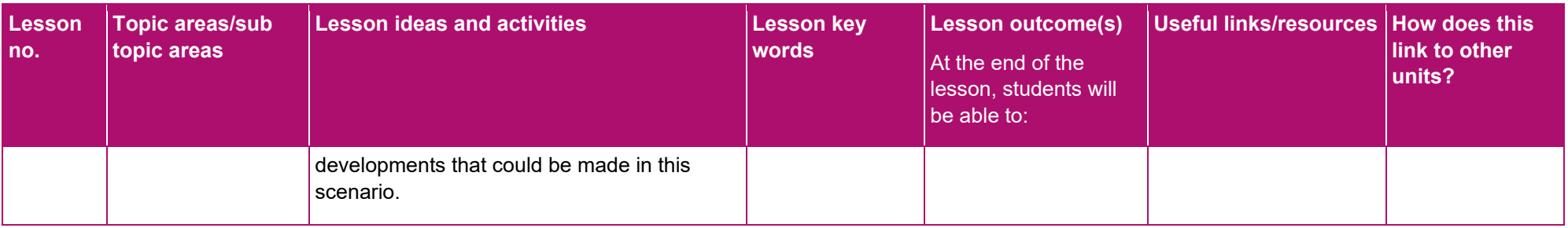